## Modo Luva

O modo luva aumenta a sensibilidade do sensor touch do aparelho permitindo que o usuário consiga utilizar o aparelho mesmo que esteja utilizando luvas.

- Para habilitar o Modo Luva no Zenfone, por gentileza realize os seguintes procedimentos a seguir:

- 1. Acesse o menu de aplicativos;
- 2. Toque em "Configurar";

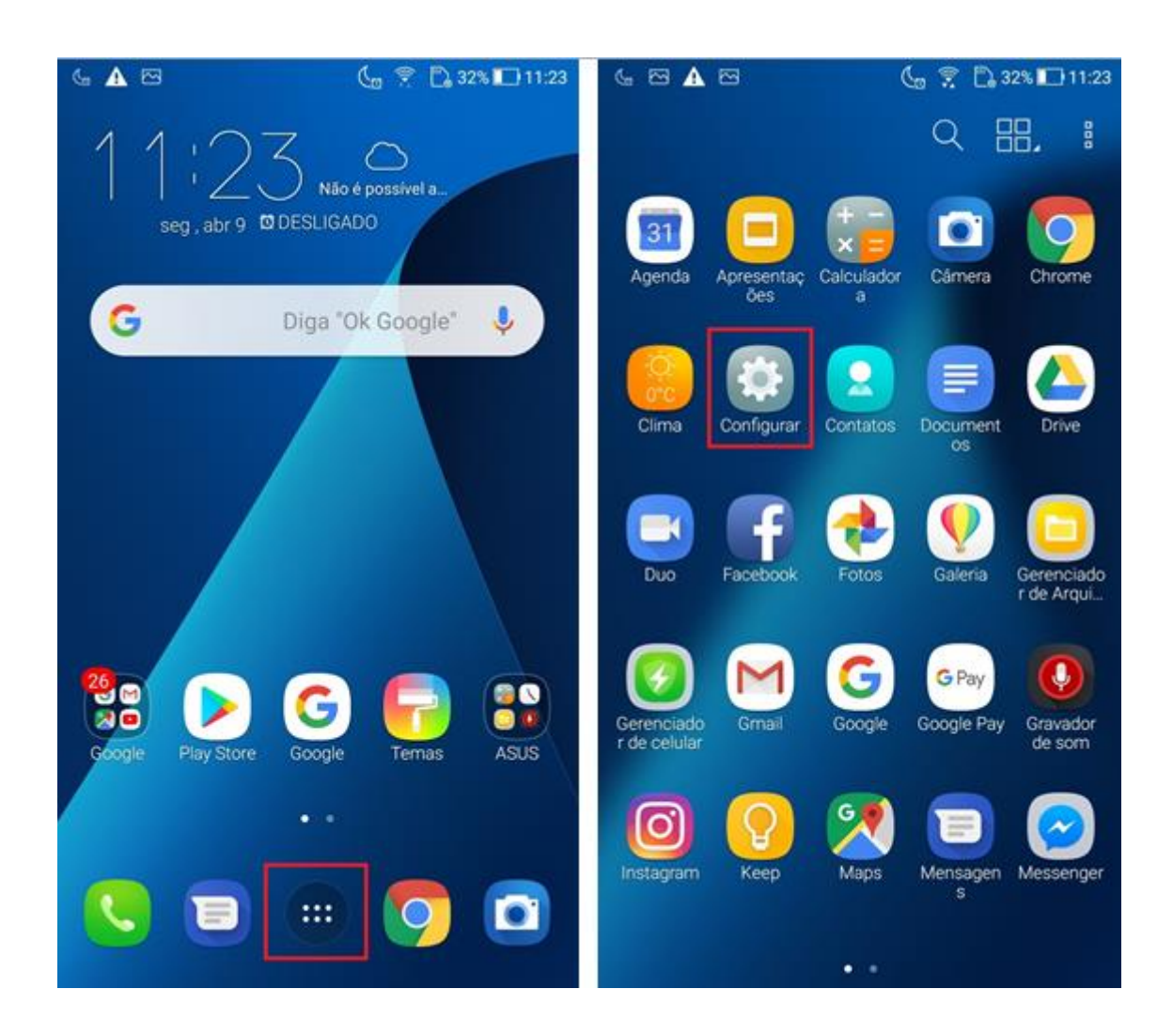

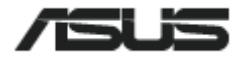

- 3. Procure e toque na opção "Avançado";
- 4. Habilite a opção "Modo luva";

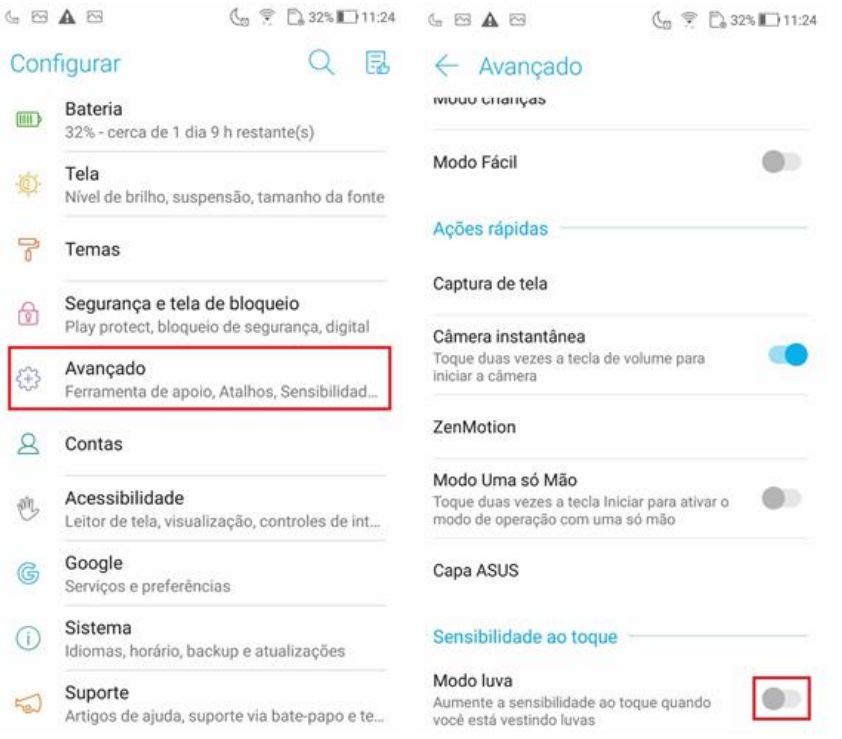

- 5. Confirme a ativação do modo luva tocando em "OK";
- 6. Depois de habilitado, você já poderá utilizar o seu aparelho normalmente com luvas.

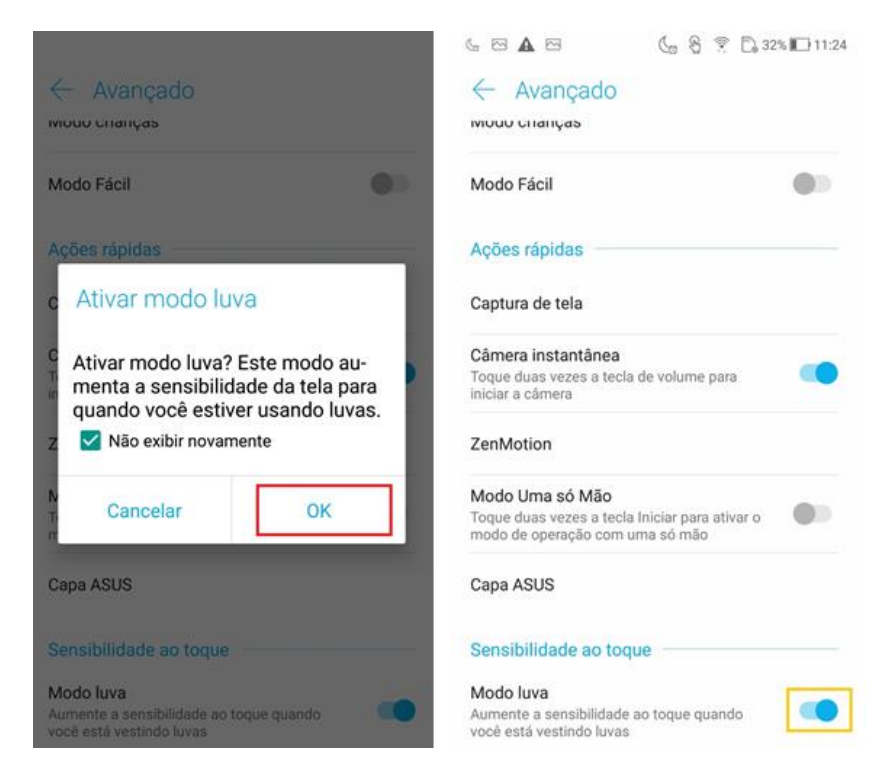

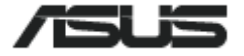